## **Pidgin Password Decryptor 10**

**Candace Leiden,Marshall Wilensky**

 **Information Technology Convergence, Secure and Trust Computing, and Data Management** Jong Hyuk (James) Park,Jongsung Kim,Deqing Zou,Yang Sun Lee,2012-08-16 The 4th FTRA International Conference on Information Technology Convergence and Services (ITCS-12) will be held in Gwangju, Korea on September 6 - 8, 2012. The ITCS-12 will be the most comprehensive conference focused on the various aspects of advances in information technology convergence, applications, and services. The ITCS-12 will provide an opportunity for academic and industry professionals to discuss the latest issues and progress in the area of ITCS. In addition, the conference will publish high quality papers which are closely related to the various theories, modeling, and practical applications in ITCS. Furthermore, we expect that the conference and its publications will be a trigger for further related research and technology improvements in this important subject. The ITCS-12 is the next event in a series of highly successful International Conference on Information Technology Convergence and Services(ITCS-11), previously held in Gwangju, Korea on October, 2011.

 **Homeland** Cory Doctorow,2013-02-05 In Cory Doctorow's wildly successful Little Brother, young Marcus Yallow was arbitrarily detained and brutalized by the government in the wake of a terrorist attack on San Francisco—an experience that led him to become a leader of the whole movement of technologically clued-in teenagers, fighting back against the tyrannical security

state. A few years later, California's economy collapses, but Marcus's hacktivist past lands him a job as webmaster for a crusading politician who promises reform. Soon his former nemesis Masha emerges from the political underground to gift him with a thumbdrive containing a Wikileaks-style cable-dump of hard evidence of corporate and governmental perfidy. It's incendiary stuff—and if Masha goes missing, Marcus is supposed to release it to the world. Then Marcus sees Masha being kidnapped by the same government agents who detained and tortured Marcus years earlier. Marcus can leak the archive Masha gave him—but he can't admit to being the leaker, because that will cost his employer the election. He's surrounded by friends who remember what he did a few years ago and regard him as a hacker hero. He can't even attend a demonstration without being dragged onstage and handed a mike. He's not at all sure that just dumping the archive onto the Internet, before he's gone through its millions of words, is the right thing to do. Meanwhile, people are beginning to shadow him, people who look like they're used to inflicting pain until they get the answers they want. Fast-moving, passionate, and as current as next week, Homeland is every bit the equal of Little Brother—a paean to activism, to courage, to the drive to make the world a better place. At the Publisher's request, this title is being sold without Digital Rights Management Software (DRM) applied.

 *Beginning Ubuntu Linux* Keir Thomas,Jaime Sicam,2008-09-03 Beginning Ubuntu Linux: From Novice to Professional, Third Edition is the

update to the best-selling first book introducing Ubuntu Linux. Adapted from Keir Thomas' bestselling Beginning SUSE Linux: From Novice to Professional (Apress, 2005), Keir sets out to guide readers through the most commonly desired yet confusing concepts and tasks confronted by new Linux users. Purposely focused on end users to satisfy the growing interest in migrating away from windows to the increasingly mature Linux desktop platform, Beginning Ubuntu Linux serves as a guide to a rapid and transparent familiarization of those features most treasured by general and power desktop users alike.

 **Linux For Dummies** Richard Blum,2009-07-17 One of the fastest ways to learn Linux is with this perennial favorite Eight previous top-selling editions of Linux For Dummies can't be wrong. If you've been wanting to migrate to Linux, this book is the best way to get there. Written in easy-tofollow, everyday terms, Linux For Dummies 9th Edition gets you started by concentrating on two distributions of Linux that beginners love: the Ubuntu LiveCD distribution and the gOS Linux distribution, which comes pre-installed on Everex computers. The book also covers the full Fedora distribution. Linux is an open-source operating system and a low-cost or free alternative to Microsoft Windows; of numerous distributions of Linux, this book covers Ubuntu Linux, Fedora Core Linux, and gOS Linux, and includes them on the DVD. Install new open source software via Synaptic or RPM package managers Use free software to browse the Web, listen to music, read e-mail, edit photos, and even run Windows in a virtualized

*4*

environment Get acquainted with the Linux command line If you want to get a solid foundation in Linux, this popular, accessible book is for you. Note: CD-ROM/DVD and other supplementary materials are not included as part of eBook file.

 **CHIP. Журнал информационных технологий. No03/2016** ИД «Бурда»,2017-05-20 Chip (Чип) – первый компьютерный журнал в Европе. Издается в 16 странах Европы и Азии тиражом более 1 миллиона экземпляров. Журнал Chip в России – это высочайшее качество в освещении таких тем, как аудио-, видеои фототехника, компьютеры, программное обеспечение, Интернет, современные технологии телекоммуникаций и развлечений. Профессиональная тестовая лаборатория для самого широкого спектра цифровой техники.(DVD прилагается только к печатному изданию.)В номере:Создание сверхразумаИскусственный интеллект будет создан к 2029 году, прогнозируют исследователи. На что будет способен супермозг?Ищем работу через соцсетиЭффективные методы поискаМузыка повсюдуПодсчитываем стоимость акустических мультирум-системОтключаем принуждение к обновлениюЕсли вы не торопитесь с переходом на Windows 10, можно избавиться от навязчивого обновленияКак Skylake экономит энергиюЗа счет чего процессоры Intel стали экономичнее расходовать энергиюЗабыли пароль? Восстановите!Как восстановить данные для доступа к своему аккаунту и советы по удобному управлению паролямии многое другое

 *Open Source Intelligence Tools and Resources Handbook* i-intelligence,2019-08-17 2018 version of the OSINT Tools and Resources Handbook. This

version is almost three times the size of the last public release in 2016. It reflects the changing intelligence needs of our clients in both the public and private sector, as well as the many areas we have been active in over the past two years.

 Linguistic Imperialism Continued Robert Phillipson,2013-01-11 This volume brings together key writings since the 1992 publication of Linguistic Imperialism – Robert Phillipson's controversial benchmark volume, which triggered a major re-thinking of the English teaching profession by connecting the field to wider political and economic forces. Analyzing how the global dominance of English in all domains of power is maintained, legitimized and persists in the twenty-first century, Linguistic Imperialism Continued reflects and contributes in important ways to understanding these developments. This book is not for sale in India, Pakistan, Bangladesh, Sri Lanka, Nepal, and Bhutan.

 *Linux Hardening in Hostile Networks* Kyle Rankin,2017-07-17 Implement Industrial-Strength Security on Any Linux Server In an age of mass surveillance, when advanced cyberwarfare weapons rapidly migrate into every hacker's toolkit, you can't rely on outdated security methods–especially if you're responsible for Internet-facing services. In Linux® Hardening in Hostile Networks, Kyle Rankin helps you to implement modern safeguards that provide maximum impact with minimum effort and to strip away old techniques that are no longer worth your time. Rankin provides clear, concise guidance on modern

*6*

workstation, server, and network hardening, and explains how to harden specific services, such as web servers, email, DNS, and databases. Along the way, he demystifies technologies once viewed as too complex or mysterious but now essential to mainstream Linux security. He also includes a full chapter on effective incident response that both DevOps and SecOps can use to write their own incident response plan. Each chapter begins with techniques any sysadmin can use quickly to protect against entry-level hackers and presents intermediate and advanced techniques to safeguard against sophisticated and knowledgeable attackers, perhaps even state actors. Throughout, you learn what each technique does, how it works, what it does and doesn't protect against, and whether it would be useful in your environment. Apply core security techniques including 2FA and strong passwords Protect admin workstations via lock screens, disk encryption, BIOS passwords, and other methods Use the security-focused Tails distribution as a quick path to a hardened workstation Compartmentalize workstation tasks into VMs with varying levels of trust Harden servers with SSH, use apparmor and sudo to limit the damage attackers can do, and set up remote syslog servers to track their actions Establish secure VPNs with OpenVPN, and leverage SSH to tunnel traffic when VPNs can't be used Configure a software load balancer to terminate SSL/TLS connections and initiate new ones downstream Set up standalone Tor services and hidden Tor services and relays Secure Apache and Nginx web servers, and take full advantage of HTTPS Perform advanced

*7*

web server hardening with HTTPS forward secrecy and ModSecurity web application firewalls Strengthen email security with SMTP relay authentication, SMTPS, SPF records, DKIM, and DMARC Harden DNS servers, deter their use in DDoS attacks, and fully implement DNSSEC Systematically protect databases via network access control, TLS traffic encryption, and encrypted data storage Respond to a compromised server, collect evidence, and prevent future attacks Register your product at informit.com/register for convenient access to downloads, updates, and corrections as they become available.

 The Smart Girl's Guide to Privacy Violet Blue,2015-08-01 The whirlwind of social media, online dating, and mobile apps can make life a dream—or a nightmare. For every trustworthy website, there are countless jerks, bullies, and scam artists who want to harvest your personal information for their own purposes. But you can fight back, right now. In The Smart Girl's Guide to Privacy, award-winning author and investigative journalist Violet Blue shows you how women are targeted online and how to keep yourself safe. Blue's practical, user-friendly advice will teach you how to: –Delete personal content from websites –Use website and browser privacy controls effectively –Recover from and prevent identity theft –Figure out where the law protects you—and where it doesn't –Set up safe online profiles –Remove yourself from people-finder websites Even if your privacy has already been compromised, don't panic. It's not too late to take control. Let The Smart Girl's Guide to Privacy help you cut through the confusion and start protecting your online life.

 Computer Programming and Cyber Security for Beginners Zach Codings,2021-02-05 55% OFF for bookstores! Do you feel that informatics is indispensable in today's increasingly digital world? Your customers never stop to use this book!

 Txtng: The Gr8 Db8 David Crystal,2009-07-09 This book takes a long hard look at the text-messaging phenomenon and its effects on literacy, language, and society. Young people who seem to spend much of their time texting sometimes appear unable or unwilling to write much else. Media outrage has ensued. It is bleak, bald, sad shorthand, writes a commentator in the UK Guardian. It masks dyslexia, poor spelling, and mental laziness. Exam answers using textese and reports that examiners find them acceptable have led to headlines in the tabloids and leaders in the qualities. Do young people text as much as people think? Do adults? Does texting spell the end of literacy? Is there a panic in the media? David Crystal looks at the evidence. He investigates how texting began and who uses it, why and what for. He shows how to interpret its mix of pictograms, logograms, abbreviations, symbols, and wordplay, and how it works in different languages. He explores the ways similar devices have been used in different eras and discovers that the texting system of conveying sounds and meaning goes back a long way, all the way in fact to the origins of writing - and he concludes that far from hindering literacy, texting may turn out to help it. Contents List

**But how Do it Know?** J. Clark Scott,2009 This

book thoroughly explains how computers work. It starts by fully examining a NAND gate, then goes on to build every piece and part of a small, fully operational computer. The necessity and use of codes is presented in parallel with the apprioriate pieces of hardware. The book can be easily understood by anyone whether they have a technical background or not. It could be used as a textbook.

 **Dragonwriter** Todd McCaffrey,2013-08-06 When Anne McCaffrey passed in November 2011, it was not only those closest to her who mourned her death; legions of readers also felt the loss deeply. The pioneering science fiction author behind the Dragonriders of Pern® series crafted intricate stories, enthralling worlds, and strong heroines that profoundly impacted the science fiction community and genre. In Dragonwriter, Anne's son and Pern writer Todd McCaffrey collects memories and stories about the beloved author, along with insights into her writing and legacy, from those who knew her best. Nebula Award–winner Elizabeth Moon relates the lessons she learned from Pern's Lessa (and from Lessa's creator); Hugo Award–winner David Brin recalls Anne's steadfast belief that the world to come will be better than the one before; legendary SFF artist Michael Whelan shares (and tells stories about) neverbefore-published Pern sketches from his archives; and more. Join Anne's co-writers, fellow science fiction authors, family, and friends in remembering her life, and exploring how her mind and pen shaped not only the Weyrs of Pern, but also the literary landscape as we know it.

Contributors include: • Angelina Adams • David Brin • David Gerrold • John Goodwin • Janis Ian • Alec Johnson • Georgeanne Kennedy • Mercedes Lackey • Sharon Lee and Steve Miller • Lois McMaster Bujold • Elizabeth Moon • Charlotte Moore • Robert Neilson • Jody Lynn Nye and Bill Fawcett • Robin Roberts • Elizabeth Ann Scarborough • Wen Spencer • Michael Whelan • Richard J. Woods • Chelsea Quinn Yarbro

 **Witness to Hope** George Weigel,2009-10-13 INTERNATIONAL BESTSELLER A remarkable book. Weigel's biography is likely to remain the standard one-volume reference on John Paul II for many years to come. — Pittsburg Post-Gazette ?"Fascinating. . . sheds light on the history of the twentieth century for everyone." —New York Times Book Review The definitive biography of Pope John Paul II that explores how influential he was on the world stage and in some of the most historic events of the twentieth century that can still be felt today Witness to Hope is the authoritative biography of one of the singular figures—some might argue the singular figure—of our time. With unprecedented cooperation from John Paul II and the people who knew and worked with him throughout his life, George Weigel offers a groundbreaking portrait of the Pope as a man, a thinker, and a leader whose religious convictions defined a new approach to world politics—and changed the course of history. As even his critics concede, John Paul II occupied a unique place on the world stage and put down intellectual markers that no one could ignore or avoid as humanity entered a new millennium fraught with possibility

and danger. The Pope was a man of prodigious energy who played a crucial, yet insufficiently explored, role in some of the most momentous events of our time, including the collapse of European communism, the quest for peace in the Middle East, and the democratic transformation of Latin America. With an updated preface, this edition of Witness to Hope explains how this "man from a far country" did all of that, and much more—and what both his accomplishments and the unfinished business of his pontificate mean for the future of the Church and the world.

 Digital Privacy and Security Using Windows Nihad Hassan,Rami Hijazi,2017-07-02 Use this hands-on guide to understand the ever growing and complex world of digital security. Learn how to protect yourself from digital crime, secure your communications, and become anonymous online using sophisticated yet practical tools and techniques. This book teaches you how to secure your online identity and personal devices, encrypt your digital data and online communications, protect cloud data and Internet of Things (IoT), mitigate social engineering attacks, keep your purchases secret, and conceal your digital footprint. You will understand best practices to harden your operating system and delete digital traces using the most widely used operating system, Windows. Digital Privacy and Security Using Windows offers a comprehensive list of practical digital privacy tutorials in addition to being a complete repository of free online resources and tools assembled in one place. The book helps you build a robust defense from electronic crime and corporate surveillance. It covers general principles of digital privacy and how to configure and use various security applications to maintain your privacy, such as TOR, VPN, and BitLocker. You will learn to encrypt email communications using Gpg4win and Thunderbird. What You'll Learn Know the various parties interested in having your private data Differentiate between government and corporate surveillance, and the motivations behind each one Understand how online tracking works technically Protect digital data, secure online communications, and become anonymous online Cover and destroy your digital traces using Windows OS Secure your data in transit and at rest Be aware of cyber security risks and countermeasures Who This Book Is For End users, information security professionals, management, infosec students

 Ubuntu Linux Toolbox: 1000+ Commands for Power Users Christopher Negus,2013-08-19 This updated bestseller from Linux guru Chris Negus is packed with an array of new and revised material As a longstanding bestseller, Ubuntu Linux Toolbox has taught you how to get the most out Ubuntu, the world's most popular Linux distribution. With this anticipated new edition, Christopher Negus returns with a host of new and expanded coverage on tools for managing file systems, ways to connect to networks, techniques for securing Ubuntu systems, and a look at the latest Long Term Support (LTS) release of Ubuntu, all aimed at getting you up and running with Ubuntu Linux quickly. Covers installation, configuration, shell primer, the desktop, administrations, servers, and security Delves into coverage of popular applications for

*13*

the web, productivity suites, and e-mail Highlights setting up a server (Apache, Samba, CUPS) Boasts a handy trim size so that you can take it with you on the go Ubuntu Linux Toolbox, Second Edition prepares you with a host of updated tools for today's environment, as well as expanded coverage on everything you know to confidently start using Ubuntu today.

 **Security and Privacy in Communication Networks** Noseong Park,Kun Sun,Sara Foresti,Kevin Butler,Nitesh Saxena,2020-12-11 This two-volume set LNICST 335 and 336 constitutes the postconference proceedings of the 16th International Conference on Security and Privacy in Communication Networks, SecureComm 2020, held in Washington, DC, USA, in October 2020. The conference was held virtually due to COVID-19 pandemic. The 60 full papers were carefully reviewed and selected from 120 submissions. The papers focus on the latest scientific research results in security and privacy in wired, mobile, hybrid and ad hoc networks, in IoT technologies, in cyber-physical systems, in next-generation communication systems in web and systems security and in pervasive and ubiquitous computing.

 *Windows Registry Forensics* Harlan Carvey,2011-01-03 Windows Registry Forensics provides the background of the Windows Registry to help develop an understanding of the binary structure of Registry hive files. Approaches to live response and analysis are included, and tools and techniques for postmortem analysis are discussed at length. Tools and techniques are presented that take the student and analyst beyond the current use of viewers and into real analysis of data contained in the Registry, demonstrating the forensic value of the Registry. Named a 2011 Best Digital Forensics Book by InfoSec Reviews, this book is packed with real-world examples using freely available open source tools. It also includes case studies and a CD containing code and author-created tools discussed in the book. This book will appeal to computer forensic and incident response professionals, including federal government and commercial/private sector contractors, consultants, etc. Named a 2011 Best Digital Forensics Book by InfoSec Reviews Packed with real-world examples using freely available open source tools Deep explanation and understanding of the Windows Registry – the most difficult part of Windows to analyze forensically Includes a CD containing code and author-created tools discussed in the book

 **Introduction to Privacy Enhancing Technologies** Carlisle Adams,2021-10-30 This textbook provides a unique lens through which the myriad of existing Privacy Enhancing Technologies (PETs) can be easily comprehended and appreciated. It answers key privacy-centered questions with clear and detailed explanations. Why is privacy important? How and why is your privacy being eroded and what risks can this pose for you? What are some tools for protecting your privacy in online environments? How can these tools be understood, compared, and evaluated? What steps can you take to gain more control over your personal data? This book addresses the above questions by focusing on three fundamental elements: It introduces a simple classification of PETs that allows their similarities and differences to be highlighted and analyzed; It describes several specific PETs in each class, including both foundational technologies and important recent additions to the field; It explains how to use this classification to determine which privacy goals are actually achievable in a given real-world environment. Once the goals are known, this allows the most appropriate PETs to be selected in order to add the desired privacy protection to the target environment. To illustrate, the book examines the use of PETs in conjunction with various security technologies, with the legal infrastructure, and with communication and computing technologies such as Software Defined Networking (SDN) and Machine Learning (ML). Designed as an introductory textbook on PETs, this book is essential reading for graduate-level students in computer science and related fields, prospective PETs researchers, privacy advocates, and anyone interested in technologies to protect privacy in online environments.

 *TCP / IP For Dummies* Candace Leiden,Marshall Wilensky,2009-07-15 Packed with the latest information on TCP/IP standards and protocols TCP/IP is a hot topic, because it's the glue that holds the Internet and the Web together, and network administrators need to stay on top of the latest developments. TCP/IP For Dummies, 6th Edition, is both an introduction to the basics for beginners as well as the perfect go-to resource for TCP/IP veterans. The book includes the latest on Web protocols and new hardware, plus very

timely information on how TCP/IP secures connectivity for blogging, vlogging, photoblogging, and social networking. Step-by-step instructions show you how to install and set up TCP/IP on clients and servers; build security with encryption, authentication, digital certificates, and signatures: handle new voice and mobile technologies, and much more. Transmission Control Protocol / Internet Protocol (TCP/IP) is the de facto standard transmission medium worldwide for computer-to-computer communications; intranets, private internets, and the Internet are all built on TCP/IP The book shows you how to install and configure TCP/IP and its applications on clients and servers; explains intranets, extranets, and virtual private networks (VPNs); provides step-bystep information on building and enforcing security; and covers all the newest protocols You'll learn how to use encryption, authentication, digital certificates, and signatures to set up a secure Internet credit card transaction Find practical security tips, a Quick Start Security Guide, and still more in this practical guide.

**Pidgin Password Decryptor 10** Book Review: Unveiling the Magic of Language

In a digital era where connections and knowledge reign supreme, the enchanting power of language has are more apparent than ever. Its capability to stir emotions, provoke thought, and instigate transformation is truly remarkable. This

extraordinary book, aptly titled "**Pidgin Password Decryptor 10**," published by a very acclaimed author, immerses readers in a captivating exploration of the significance of language and its profound impact on our existence. Throughout this critique, we will delve to the book is central themes, evaluate its unique writing style, and assess its overall influence on its readership.

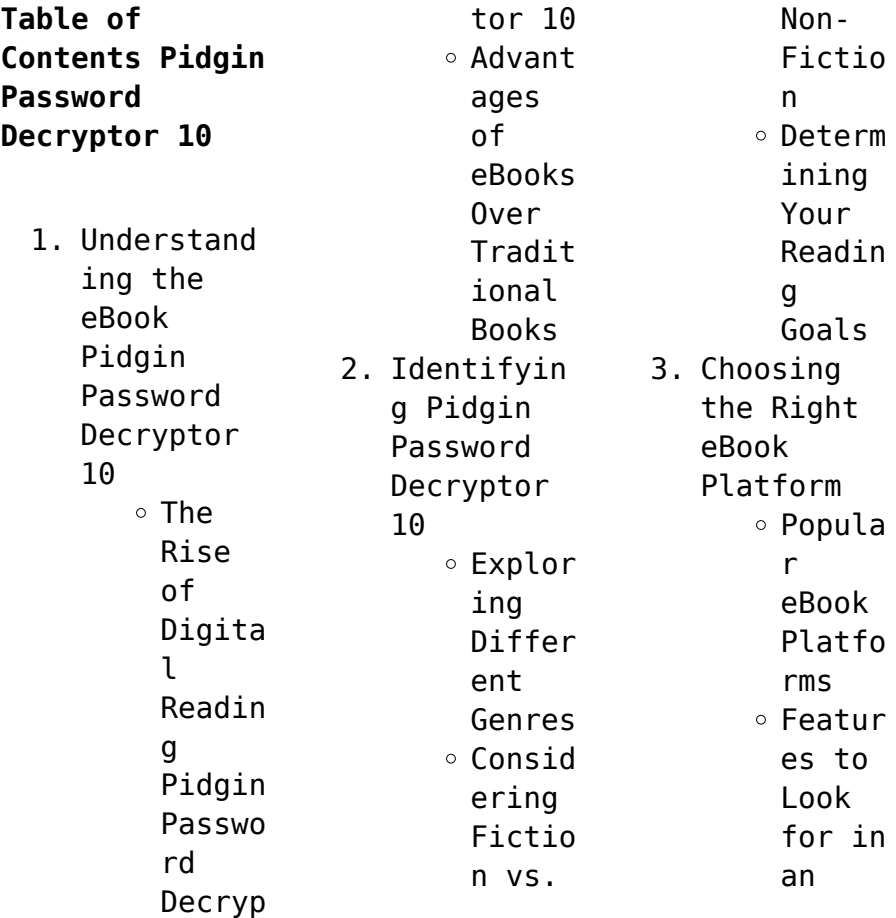

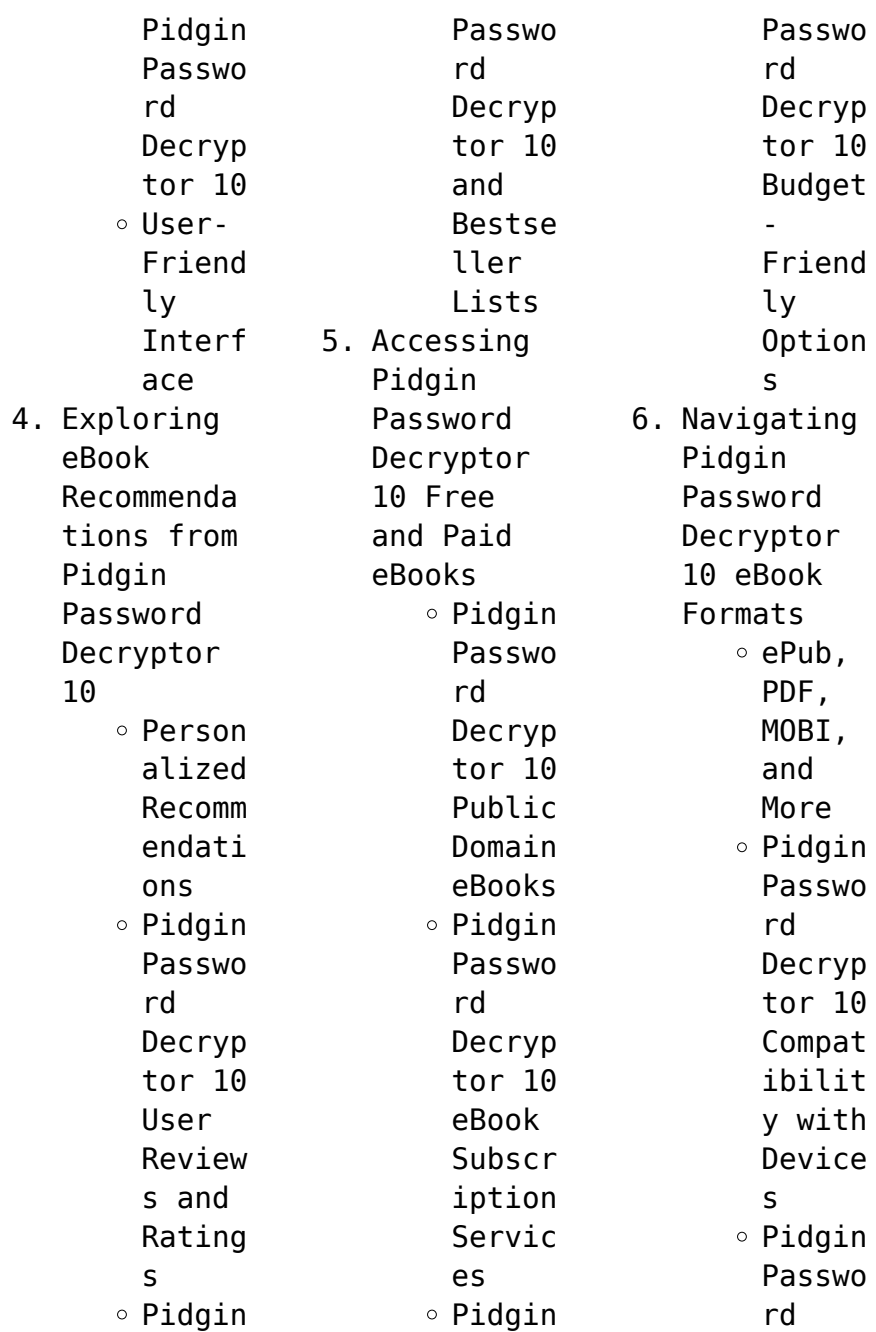

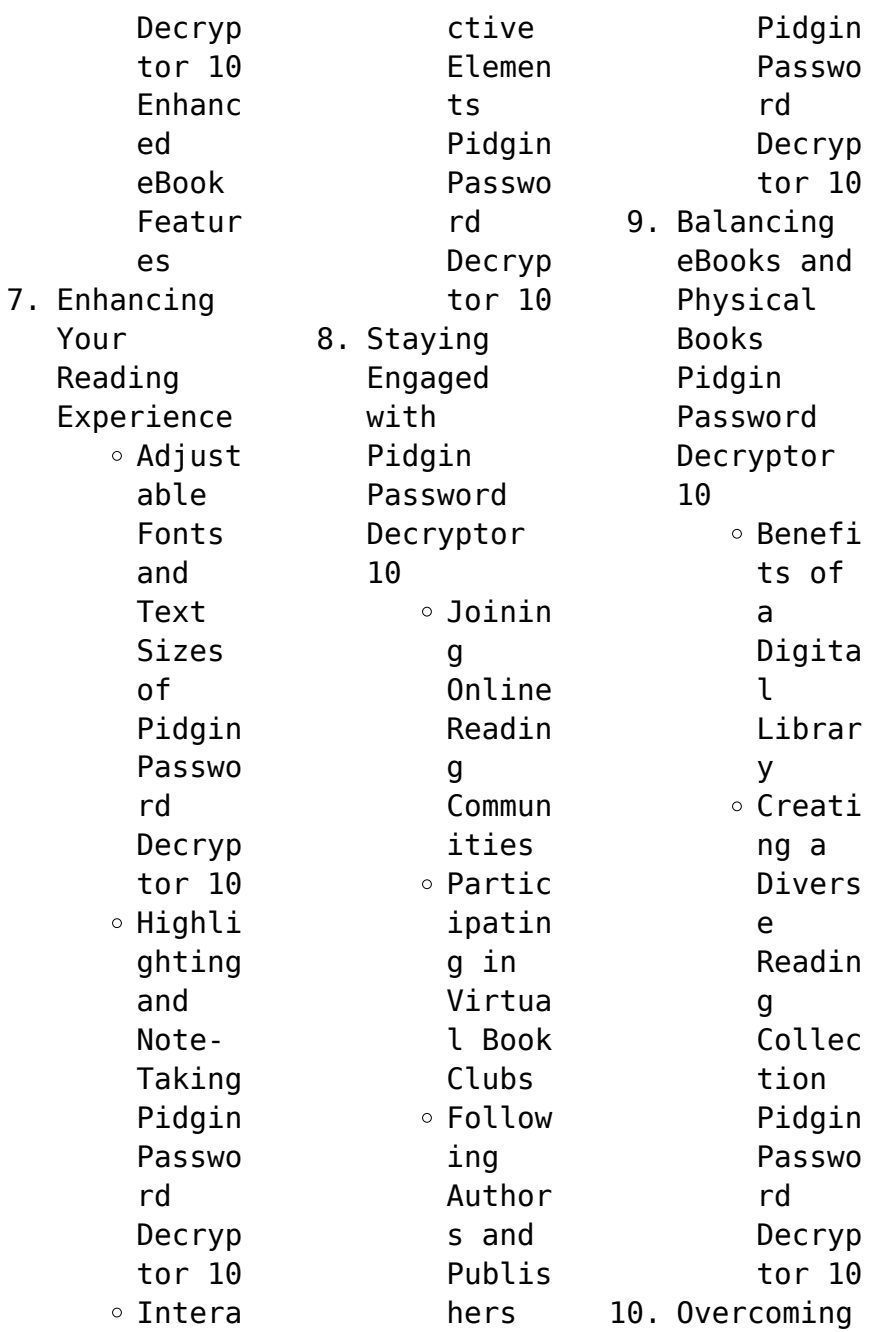

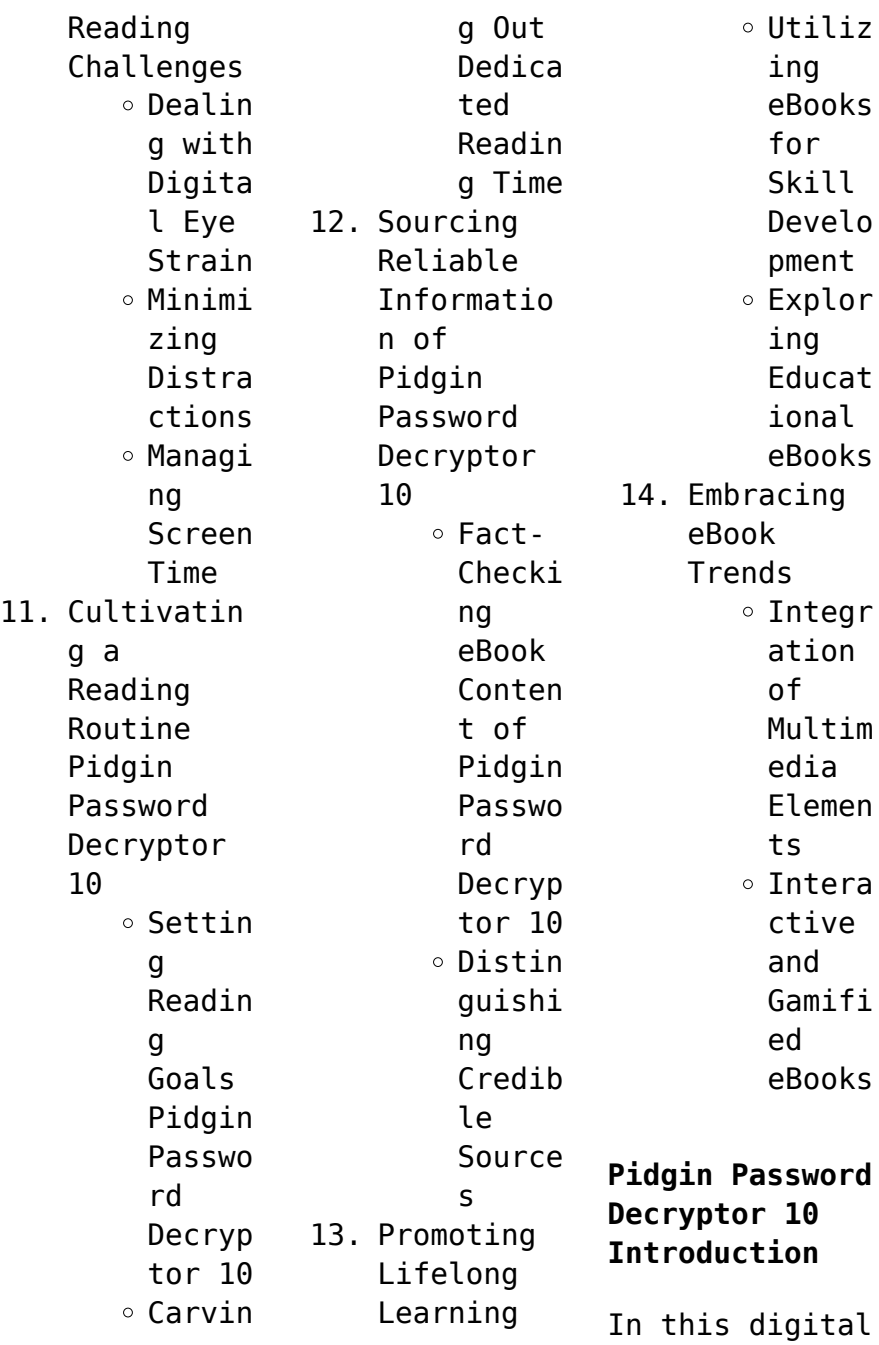

age, the convenience of accessing information at our fingertips has become a necessity. Whether its research papers, eBooks, or user manuals, PDF files have become the preferred format for sharing and reading documents. However, the cost associated with purchasing PDF files can sometimes be a barrier for many individuals and organizations. Thankfully, there are numerous websites and platforms that allow users to

download free PDF files legally. In this article, we will explore some of the best platforms to download free PDFs. One of the most popular platforms to download free PDF files is Project Gutenberg. This online library offers over 60,000 free eBooks that are in the public domain. From classic literature to historical documents, Project Gutenberg provides a wide range of PDF files that can be downloaded and enjoyed on various

devices. The website is user-friendly and allows users to search for specific titles or browse through different categories. Another reliable platform for downloading Pidgin Password Decryptor 10 free PDF files is Open Library. With its vast collection of over 1 million eBooks, Open Library has something for every reader. The website offers a seamless experience by providing options to borrow or download PDF

files. Users simply need to create a free account to access this treasure trove of knowledge. Open Library also allows users to contribute by uploading and sharing their own PDF files, making it a collaborative platform for book enthusiasts. For those interested in academic resources, there are websites dedicated to providing free PDFs of research papers and scientific articles. One such website is Academia.edu, which allows

researchers and scholars to share their work with a global audience. Users can download PDF files of research papers, theses, and dissertations covering a wide range of subjects. Academia.edu also provides a platform for discussions and networking within the academic community. When it comes to downloading Pidgin Password Decryptor 10 free PDF files of magazines, brochures, and catalogs, Issuu is a popular choice. This digital

publishing platform hosts a vast collection of publications from around the world. Users can search for specific titles or explore various categories and genres. Issuu offers a seamless reading experience with its userfriendly interface and allows users to download PDF files for offline reading. Apart from dedicated platforms, search engines also play a crucial role in finding free PDF files. Google, for instance, has

an advanced search feature that allows users to filter results by file type. By specifying the file type as "PDF," users can find websites that offer free PDF downloads on a specific topic. While downloading Pidgin Password Decryptor 10 free PDF files is convenient, its important to note that copyright laws must be respected. Always ensure that the PDF files you download are legally available for free. Many authors and publishers

voluntarily provide free PDF versions of their work, but its essential to be cautious and verify the authenticity of the source before downloading Pidgin Password Decryptor 10. In conclusion, the internet offers numerous platforms and websites that allow users to download free PDF files legally. Whether its classic literature, research papers, or magazines, there is something for everyone. The platforms mentioned in this article,

such as Project Gutenberg, Open Library, Academia.edu, and Issuu, provide access to a vast collection of PDF files. However, users should always be cautious and verify the legality of the source before downloading Pidgin Password Decryptor 10 any PDF files. With these platforms, the world of PDF downloads is just a click away.

**FAQs About Pidgin Password Decryptor 10 Books**

**What is a Pidgin Password** **Decryptor 10 PDF?** A PDF (Portable Document Format) is a file format developed by Adobe that preserves the layout and formatting of a document, regardless of the software, hardware, or operating system used to view or print it. **How do I create a Pidgin Password Decryptor 10 PDF?** There are several ways to create a PDF: Use software like Adobe Acrobat, Microsoft Word, or Google Docs, which often have built-in PDF creation tools. Print to PDF: Many applications and operating systems have a "Print to PDF" option that allows you to save a document as a PDF file instead of printing it on paper. Online converters: There are various online tools that can convert different file types to PDF. **How do I edit a Pidgin Password Decryptor 10 PDF?** Editing a PDF can be done with software like Adobe Acrobat, which allows direct editing of text, images, and other elements within the PDF. Some free tools,

like PDFescape or Smallpdf, also offer basic editing capabilities. **How do I convert a Pidgin Password Decryptor 10 PDF to another file format?** There are multiple ways to convert a PDF to another format: Use online converters like Smallpdf, Zamzar, or Adobe Acrobats export feature to convert PDFs to formats like Word, Excel, JPEG, etc. Software like Adobe Acrobat, Microsoft Word, or other PDF editors may have options to export or save PDFs in

different formats. **How do I passwordprotect a Pidgin Password Decryptor 10 PDF?** Most PDF editing software allows you to add password protection. In Adobe Acrobat, for instance, you can go to "File" -> "Properties" -> "Security" to set a password to restrict access or editing capabilities. Are there any free alternatives to Adobe Acrobat for working with PDFs? Yes, there are many free alternatives for working with PDFs, such

as:

LibreOffice: Offers PDF editing features. PDFsam: Allows splitting, merging, and editing PDFs. Foxit Reader: Provides basic PDF viewing and editing capabilities. How do I compress a PDF file? You can use online tools like Smallpdf, ILovePDF, or desktop software like Adobe Acrobat to compress PDF files without significant quality loss. Compression reduces the file size, making it easier to share and download.

Can I fill out forms in a PDF file? Yes, most PDF viewers/editors like Adobe Acrobat, Preview (on Mac), or various online tools allow you to fill out forms in PDF files by selecting text fields and entering information. Are there any restrictions when working with PDFs? Some PDFs might have restrictions set by their creator, such as password protection, editing restrictions, or print restrictions. Breaking these restrictions

might require specific software or tools, which may or may not be legal depending on the circumstances and local laws.

## **Pidgin Password Decryptor 10 :**

Beyond Willpower: The Secret... by Loyd PhD. ND, Alexander This item: Beyond Willpower: The Secret Principle to Achieving Success in Life, Love, and Happiness. Alexander Loyd PhD. ND. 4.6 out of 5 stars 445. Hardcover. Beyond Willpower: The Secret

Principle to Achieving ... Feb 6, 2015 — No matter how you define success as wealth, career satisfaction, healing of health issues, or resolution of relationship problems. Beyond ... Beyond Willpower: The Secret Principle to Achieving ... Feb 10, 2015 — No matter how you define success – as wealth, career satisfaction, healing of health issues, or resolution of relationship problems –Beyond ... Customer reviews: Beyond Willpower Find

helpful customer reviews and review ratings for Beyond Willpower: The Secret Principle to Achieving Success in Life, Love, and Happiness at Amazon.com. Beyond Willpower: The Secret Principle to Achieving ... Beyond Willpower: The Secret Principle to Achieving Success in Life, Love, and Happiness by Loyd PhD. ND, Alexander - ISBN 10: 1101902817 - ISBN 13: ... Beyond Willpower: The Secret

Principle to... The Love Code: The Secret Principle to Achieving Success in Life, Love, and Happiness. Beyond Willpower Summary of Key Ideas and Review Beyond Willpower by Alexander Loyd is a self-help book that explores the root causes of self-sabotage and offers a step-by-step process for overcoming it, ... The Love Code: The Secret Principle to Achieving Success ... May 10, 2016 — Loyd believes that we need to understand how

love works in our bodies to combat stress. By harnessing love's power and learning to live in the ... Beyond Willpower: Summary Review D, N.D, is a self-help book that discusses the importance of understanding and harnessing the power of the subconscious mind in order to achieve success in ... Alex Loyd PhD: Beyond Willpower - YouTube User Manual User Manual · Getting Started · Charging the Battery · Installing the Brackets ·

Setting Up Before the Round · Controlling · Pairing the Remote · Maintenance. Alphard 20 Manual PDF | PDF | Airbag | Headlamp Owner s Manual 1. For your safety and comfort, read carefully and keep in the vehicle. ALPHARD. @TOYOTA TABLE OF CONTENTS. Adjusting and operating features ... Alphard Owners Manual 2002-2008 - English Apr 4, 2018 — These manuals are excellent, and I recommend all owners have one. They are 'official'

translations performed by a company authorised by Toyota. Toyota Alphard User Manual File | PDF toyotaalphard-usermanual-file - Read online for free. Toyota Alphard Owners Manual Operating Instructions ... Toyota Alphard Owners Manual Operating Instructions Instruction ; Item Number. 364259130606 ; Brand. Toyota Follow ; Country. Japan ; Accurate description. 4.8. Owner's Manuals Learn all about your Toyota in one place. The

Toyota owner's manuals quide you through important features and functions with instructions you should know. Toyota Alphard Owners Manual Instruction Item Title Toyota Alphard Owners Manual Instruction. We are located in Japan. Alphard 20 Manual.pdf Owner s Manual 1For your safety and comfort, read carefully and keep in the vehicle.ALPHARD @TOYOTA TABLE OF CONT... Toyota Alphard and Toyota Vellfire Owners Handbooks ... Toyota Alphard Owners Club -

Toyota Alphard and Toyota Vellfire owners handbooks / manuals. Toyota Alphard English Manual Book Nov 5, 2008 — Toyota Alphard English Manual Book ... Toyota develops THUMS crash test simulation software in preparation for automated driving · Toyota Owners ... Chapter 6 Solutions | Prelude To Programming 6th Edition Access Prelude to Programming 6th Edition Chapter 6 solutions now. Our solutions are written by Chegg experts so you can be

assured of the highest quality! Ch06 Evens Answers Prelude 6ed - Prelude to Programming Prelude to Programming, 6th EditionElizabet h Drake Answers to Even-Numbered Review QuestionsPrelud e to Programming Chapter6 2.Pseudorandom number 4. 013374227X tb06 - Prelude to Programming 6th edition... View Homework Help - 013374227X \_tb06 from ITSE 1402 at Central Texas College. Prelude to Programming 6th edition Elizabeth Drake Test Bank for

Prelude to ... Test Bank for Prelude to Programming, 6/E 6th Edition Prelude to Programming 6th edition Elizabeth Drake. Test Bank for Prelude to Programming Chapter 6. MULTIPLE CHOICE. 1. If Number =  $4$ , what possible numbers ... Test Bank for Prelude to Programming 6 e 6th Edition ... Test Bank for Prelude to Programming,  $\cdot$ 1. True/False: The Analytical Engine was developed by Charles Babbage, assisted by Ada · 2.

True/False: In early computers ... Prelude+to+Prog ramming+Cencept s+and+Design ... The Review Exercises in each chapter contain Multiple Choice, True/False,. Short Answer, and a Programming Challenges section. All Challenge problems are ... Prelude to programming Edition 6 SDEV120 FINALS Prelude to programming Edition 6 SDEV120 FINALS. Flashcards · Learn · Test · Match ... chapters and examples saved should say

chapter folders>1.1 ex etc doing ... Test Bank for Prelude to Programming Chapter 2 Test Bank for Prelude to Programming Chapter 2 MIII TTPI F CHOTCF 1. In the first phase of the program development cycle you should: a. make a hierarchy chart ... Prelude to Programming, 6th edition Jul

14, 2021 — Run It: Self-Grading Math Test; Problem Statement; Developing and Creating the Program; Check It Out; Chapter Review and Exercises. Searching ...

Best Sellers - Books ::

[how to get rid](https://www.freenew.net/textbooks/scholarship/?k=how-to-get-rid-of-chlamydia.pdf) [of chlamydia](https://www.freenew.net/textbooks/scholarship/?k=how-to-get-rid-of-chlamydia.pdf) [how to](https://www.freenew.net/textbooks/scholarship/?k=How_To_Integrate_The_Curricula_Fogarty_Robin_J_Pete_Brian_M.pdf) [integrate the](https://www.freenew.net/textbooks/scholarship/?k=How_To_Integrate_The_Curricula_Fogarty_Robin_J_Pete_Brian_M.pdf) [curricula](https://www.freenew.net/textbooks/scholarship/?k=How_To_Integrate_The_Curricula_Fogarty_Robin_J_Pete_Brian_M.pdf) [fogarty robin j](https://www.freenew.net/textbooks/scholarship/?k=How_To_Integrate_The_Curricula_Fogarty_Robin_J_Pete_Brian_M.pdf) [pete brian m](https://www.freenew.net/textbooks/scholarship/?k=How_To_Integrate_The_Curricula_Fogarty_Robin_J_Pete_Brian_M.pdf)

[how to get rid](https://www.freenew.net/textbooks/scholarship/?k=How-To-Get-Rid-Of-Scorpions.pdf) [of scorpions](https://www.freenew.net/textbooks/scholarship/?k=How-To-Get-Rid-Of-Scorpions.pdf) [how to get word](https://www.freenew.net/textbooks/scholarship/?k=how_to_get_word_2010_for.pdf) [2010 for](https://www.freenew.net/textbooks/scholarship/?k=how_to_get_word_2010_for.pdf) [how to have a](https://www.freenew.net/textbooks/scholarship/?k=how_to_have_a_successful_christian_marriage.pdf) [successful](https://www.freenew.net/textbooks/scholarship/?k=how_to_have_a_successful_christian_marriage.pdf) [christian](https://www.freenew.net/textbooks/scholarship/?k=how_to_have_a_successful_christian_marriage.pdf) [marriage](https://www.freenew.net/textbooks/scholarship/?k=how_to_have_a_successful_christian_marriage.pdf) [how to hack a](https://www.freenew.net/textbooks/scholarship/?k=How-To-Hack-A-Website.pdf) [website](https://www.freenew.net/textbooks/scholarship/?k=How-To-Hack-A-Website.pdf) [how to get into](https://www.freenew.net/textbooks/scholarship/?k=how_to_get_into_the_wedding_planning_business.pdf) [the wedding](https://www.freenew.net/textbooks/scholarship/?k=how_to_get_into_the_wedding_planning_business.pdf) [planning](https://www.freenew.net/textbooks/scholarship/?k=how_to_get_into_the_wedding_planning_business.pdf) [business](https://www.freenew.net/textbooks/scholarship/?k=how_to_get_into_the_wedding_planning_business.pdf) [how to get rid](https://www.freenew.net/textbooks/scholarship/?k=how_to_get_rid_of_fruit_flies_in_house.pdf) [of fruit flies](https://www.freenew.net/textbooks/scholarship/?k=how_to_get_rid_of_fruit_flies_in_house.pdf) [in house](https://www.freenew.net/textbooks/scholarship/?k=how_to_get_rid_of_fruit_flies_in_house.pdf) [how to get out](https://www.freenew.net/textbooks/scholarship/?k=how-to-get-out-of-business-debt.pdf) [of business](https://www.freenew.net/textbooks/scholarship/?k=how-to-get-out-of-business-debt.pdf) [debt](https://www.freenew.net/textbooks/scholarship/?k=how-to-get-out-of-business-debt.pdf) [how to improve](https://www.freenew.net/textbooks/scholarship/?k=how_to_improve_relationship_with_daughter.pdf) [relationship](https://www.freenew.net/textbooks/scholarship/?k=how_to_improve_relationship_with_daughter.pdf) [with daughter](https://www.freenew.net/textbooks/scholarship/?k=how_to_improve_relationship_with_daughter.pdf)